# **OPC Easy Connect Suite**

OPC Middleware to simplify OPC Connectivity!

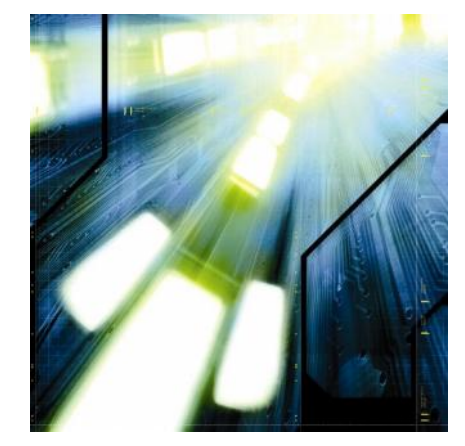

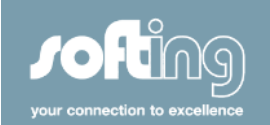

- *OPC Easy Connect* is the name of a whole suite of OPC middleware products, designed to assist you in using OPC clients and servers in automation projects
- The *OPC Easy Connect* suite simplifies and optimizes setup, comissioning and use of OPC clients and servers

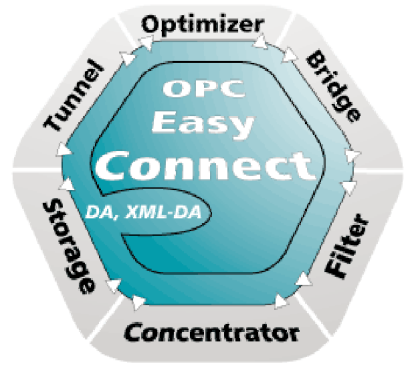

© Softing AG 2006 © Softing AG 2006

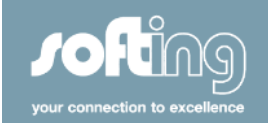

- The *OPC Easy Connect* suite includes products that simplify communication between OPC clients and OPC servers
	- bridge (gateways between the OPC Specifications, e.g. DA and XML-DA, DA 1.0 and DA 3.0, client-client or server-server gateways)
	- enable (OPC data exchange without DCOM)
	- collect (concentration of multiple data sources in one OPC server)
	- optimize (optimizing the access of multiple clients to the same data)
	- secure (restriction of access to OPC server)
	- record (data logging)

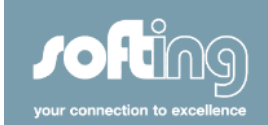

- The *OPC Easy Connect* suite is implemented as one component with OPC client and server interface
- The *OPC Easy Connect* can be used as application (executable), InProc DLL or as service

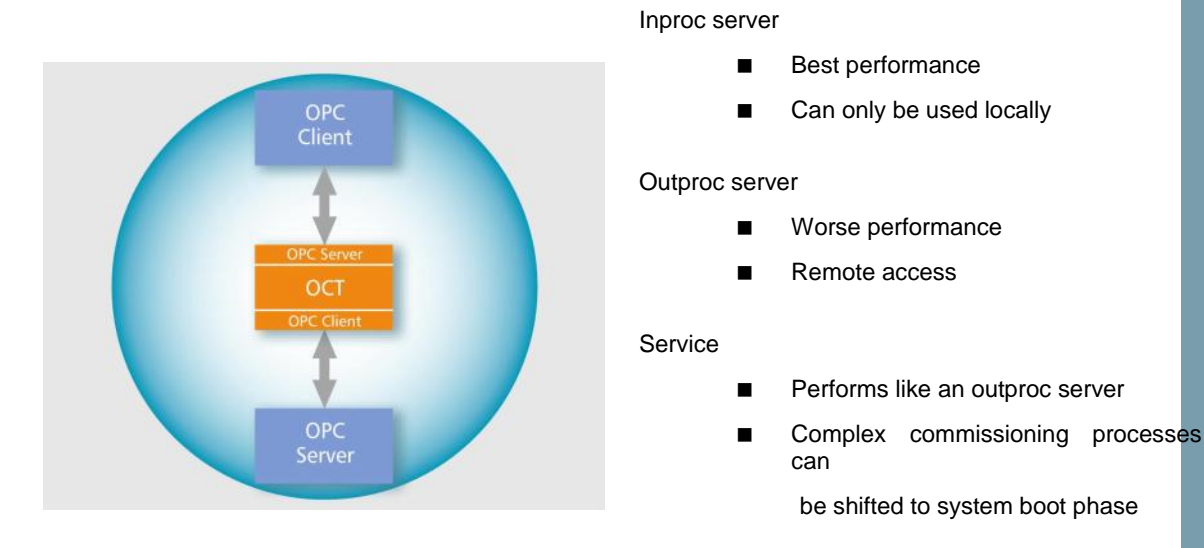

• The *OPC Easy Connect* suite provides a Web Server interface for visualization of process data, status and diagnostic information with a standard Web browser

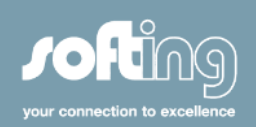

• The *OPC Easy Connect* Wizard provides easy and quick getting started.

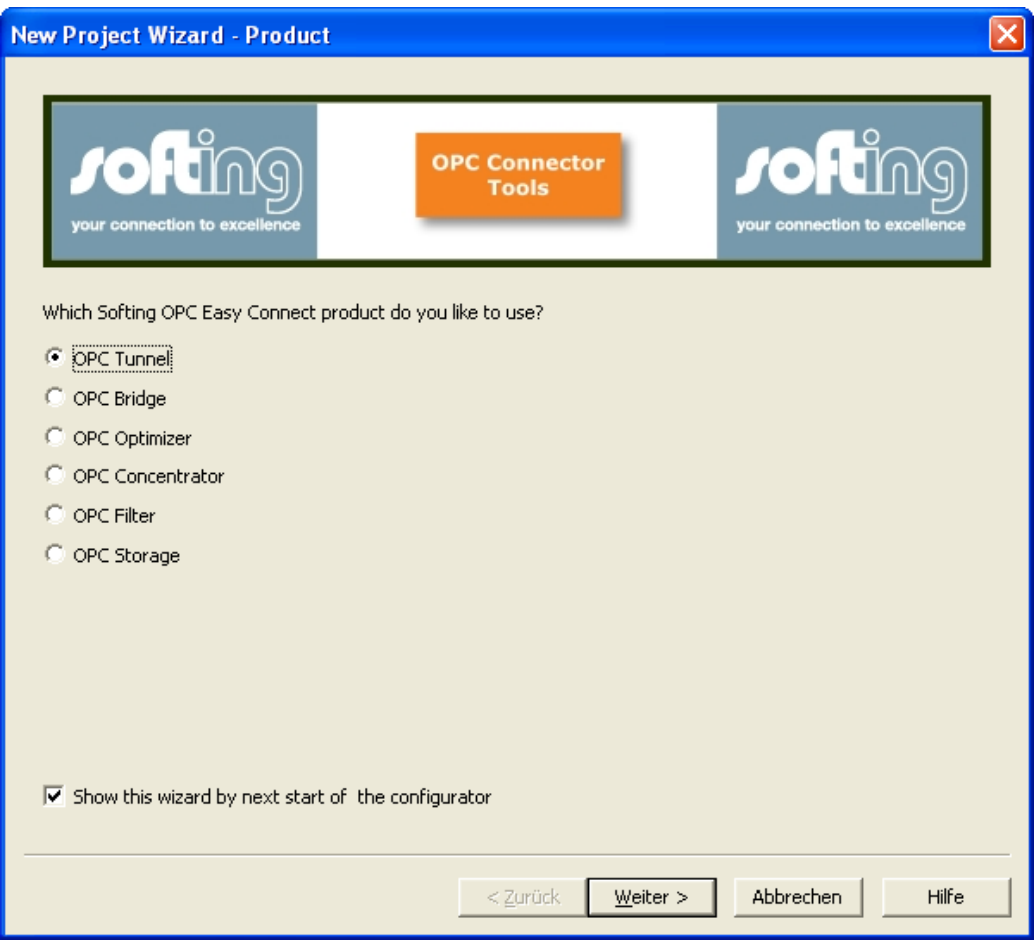

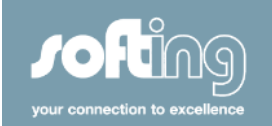

### **OPC Tunnel**

- Do you or your clients fight with DCOM settings, too?
- Don't you either want to open your computers for unauthorized access from the outside like OPC over DCOM?

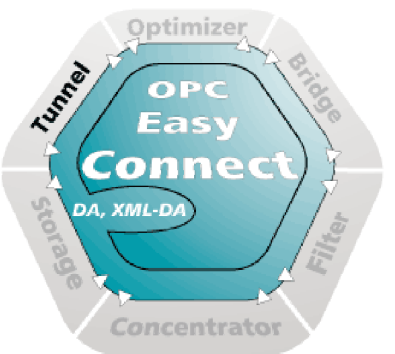

- Is it important to you that the interruption of your OPC connection is recognized in less than a second?
- Do you want to connect your OPC client application to remote OPC servers beyond firewall boundaries?

*OPC Tunnel*, the safe and easy way to a network-spanning OPC communication.

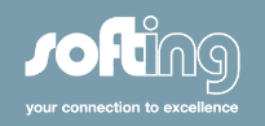

## **Handling of DCOM Problems**

- DCOM "Bypass"
	- tunneling of OPC data and services

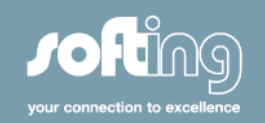

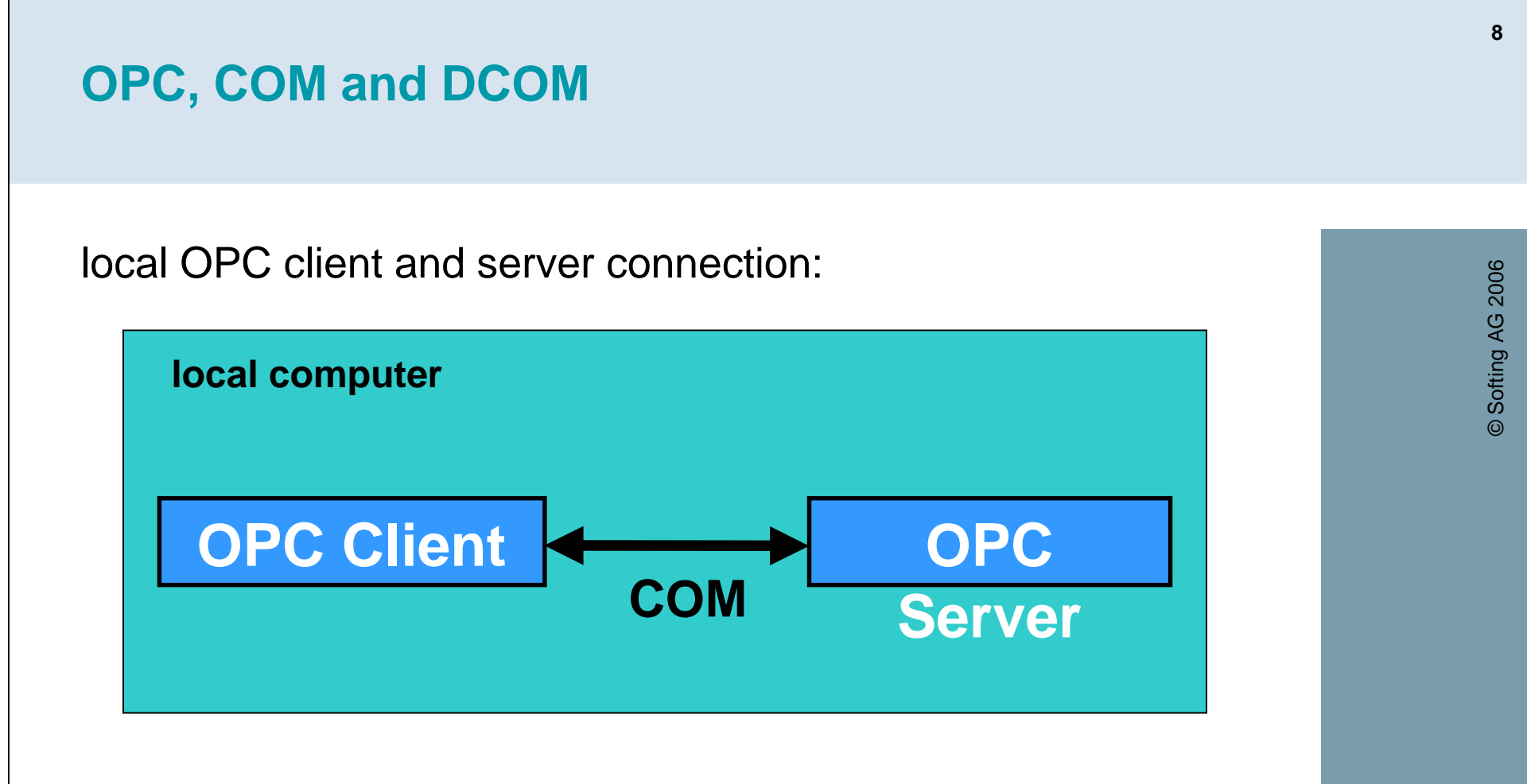

- trouble-free commissioning
- high-performance
- no security or network configuration
- Plug&Play => success of OPC

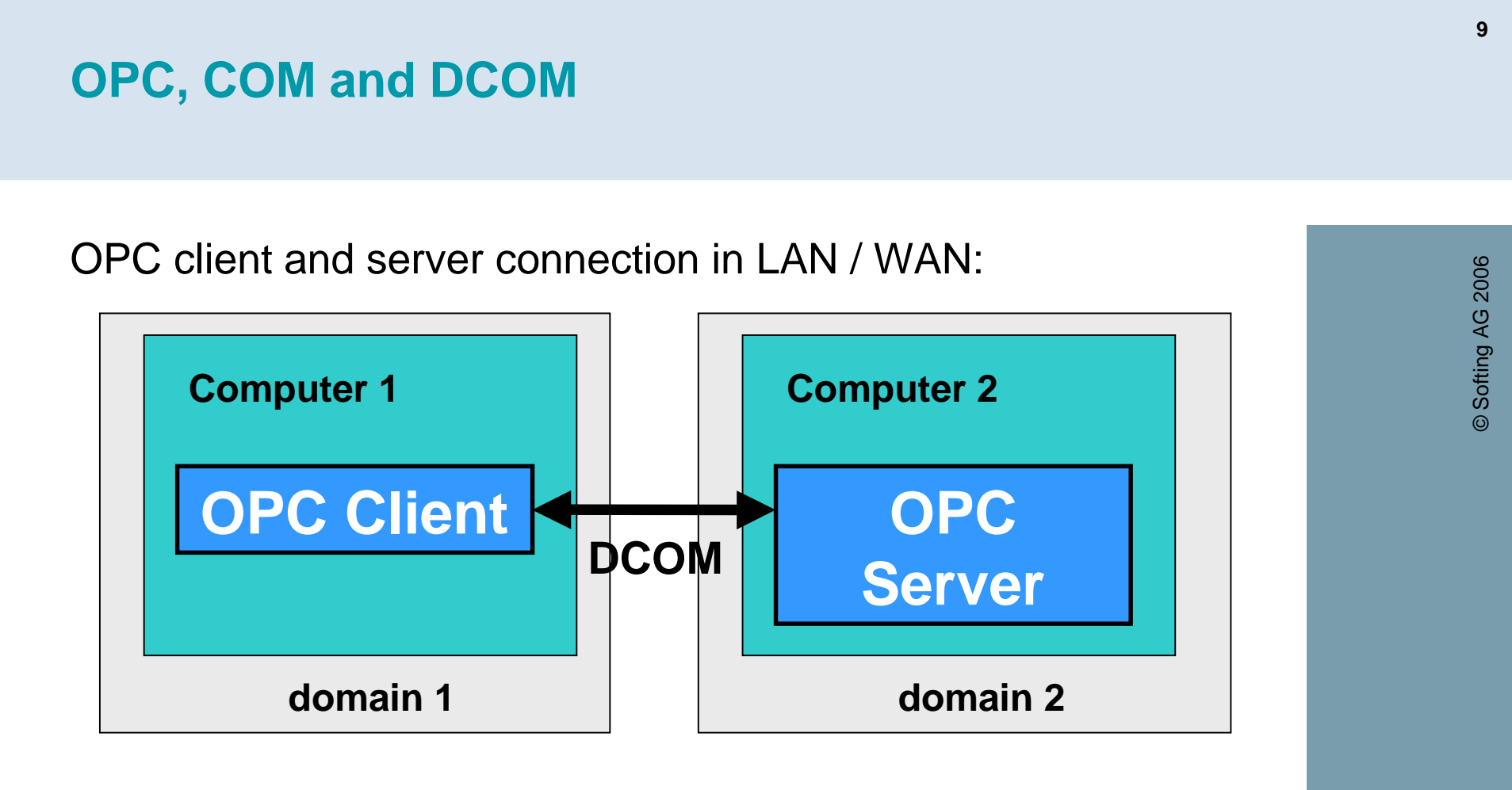

- transparent access, high-performance, time-out problem
- security critical (DCOM settings: authentication off and access for all or same username and password)
- incompatible with system administration policy

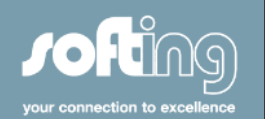

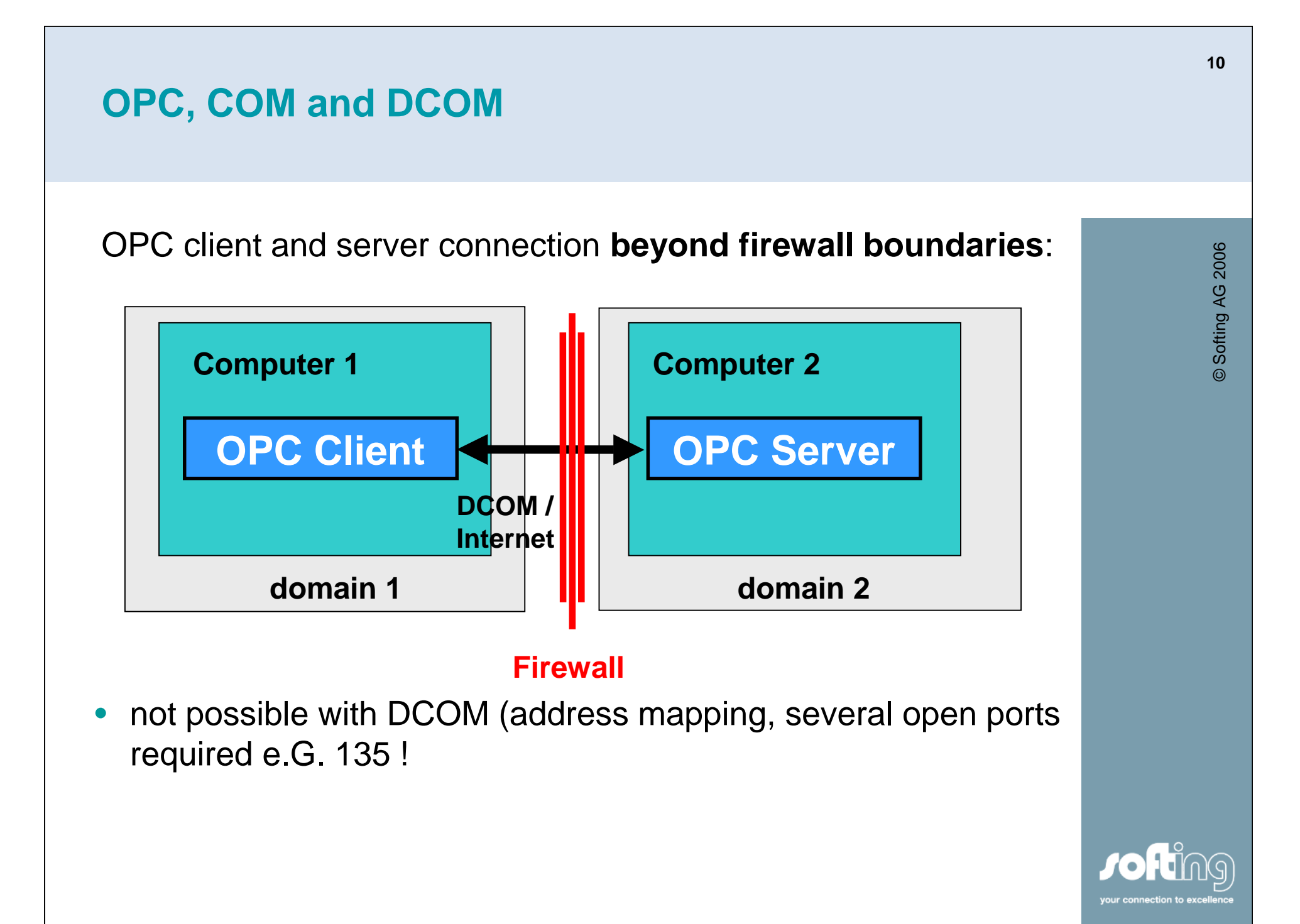

# **OPC and XML / Web Services**

OPC client and server connection in Lan, Wan and via Internet:

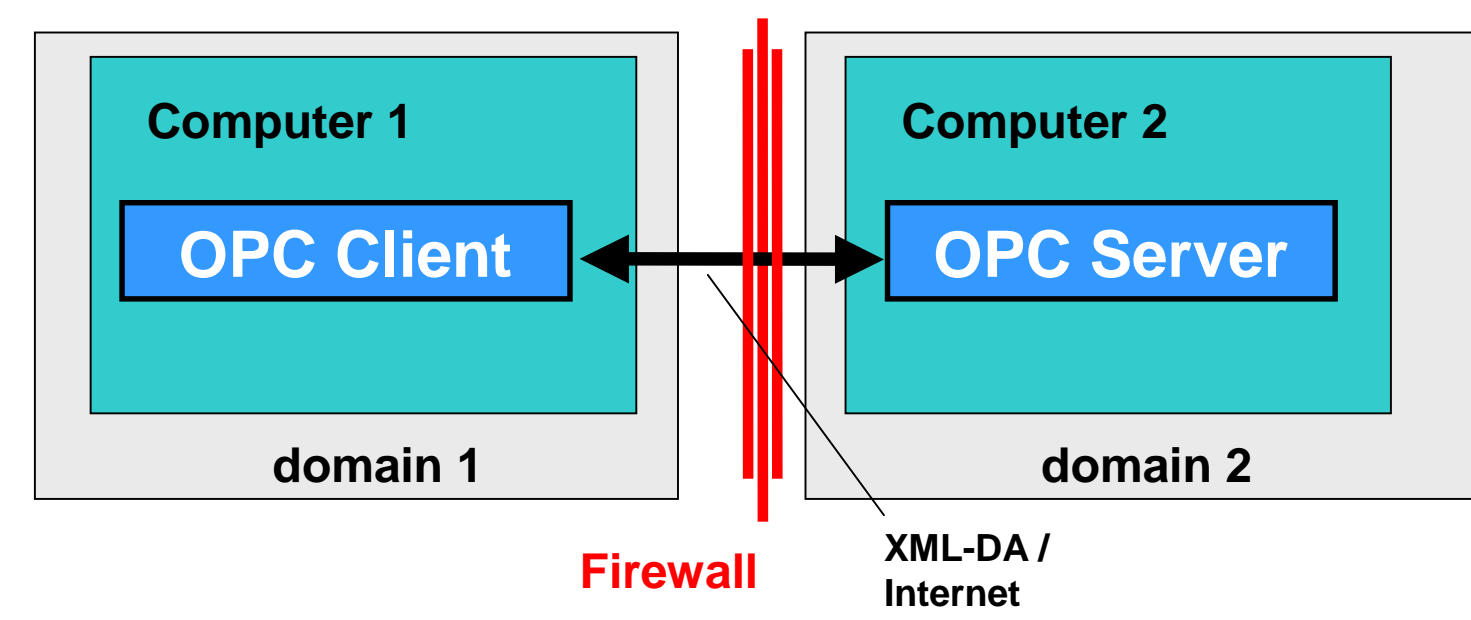

- possible
- but: no high-performance
- so far only few products available

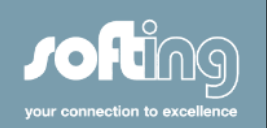

### **OPC Tunnel**

Softing's *OPC Tunnel* enables a safe, secure method of network spanning OPC communication while eliminating the problems associated with configuration of DCOM security settings.

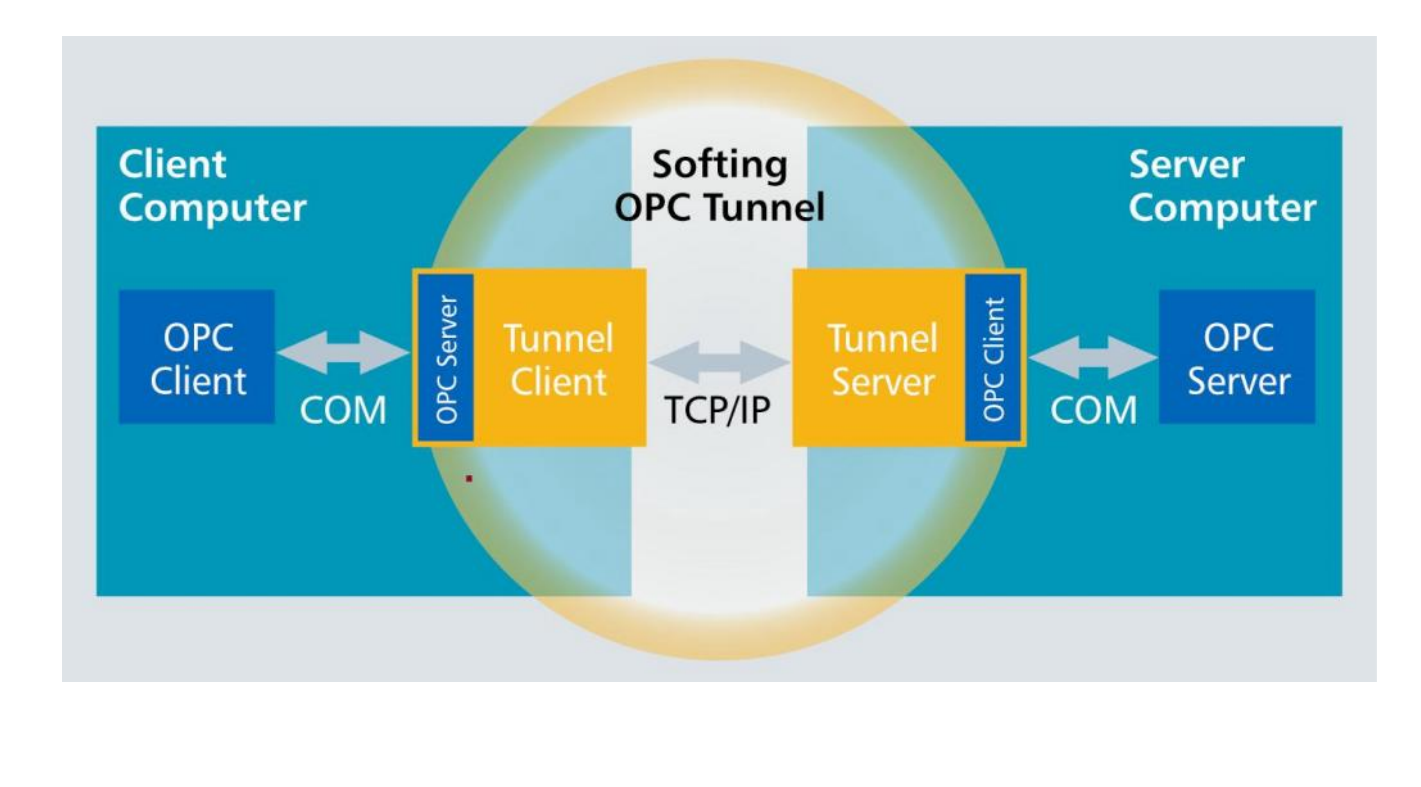

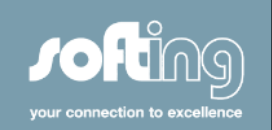

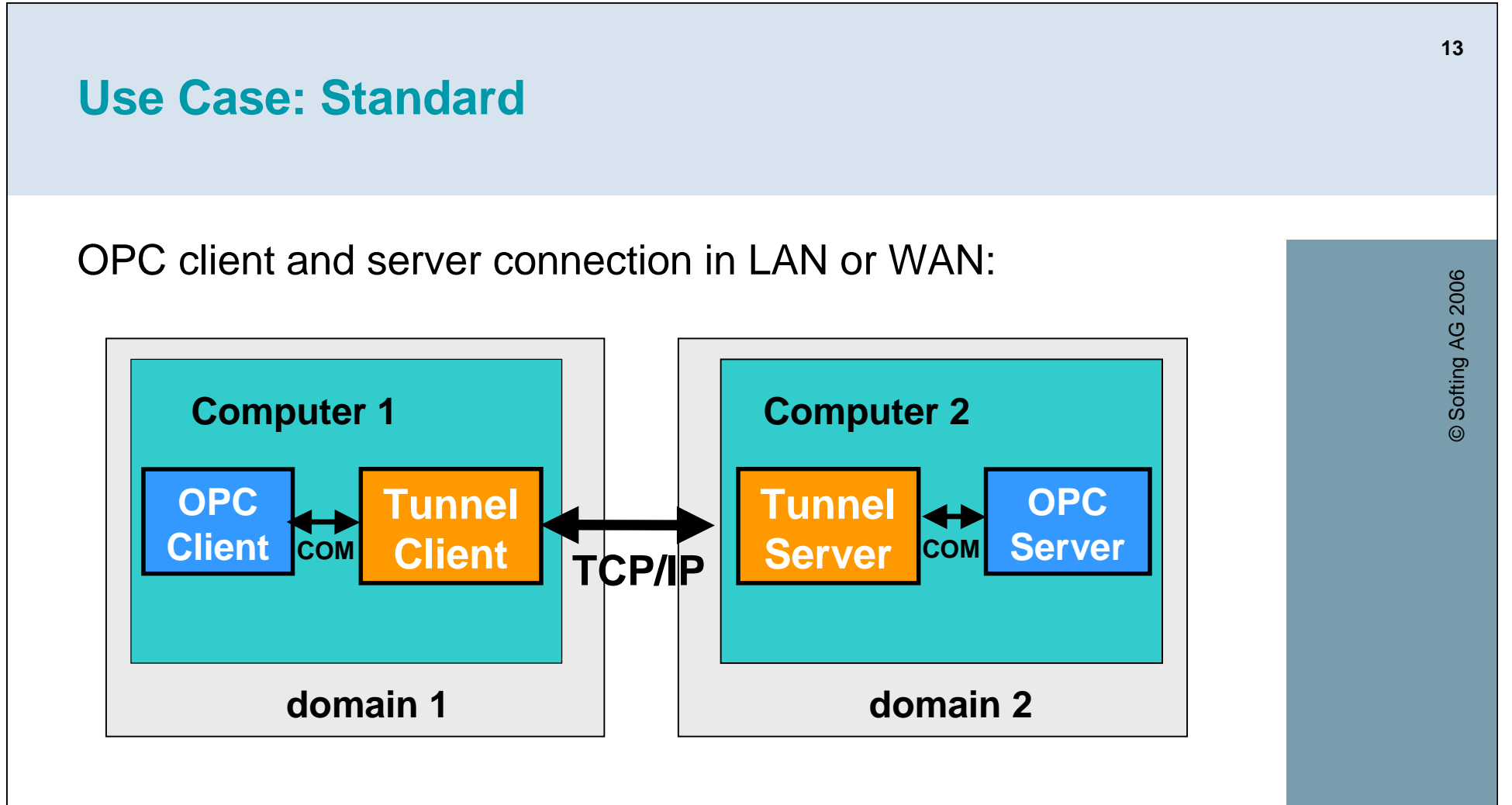

- $\bullet$ "standard" – point-to-point connection
- one OPC client, one OPC server
- in the same or in different domains

### **Use Case: Internet**

OPC client and server connection across firewall boundaries:

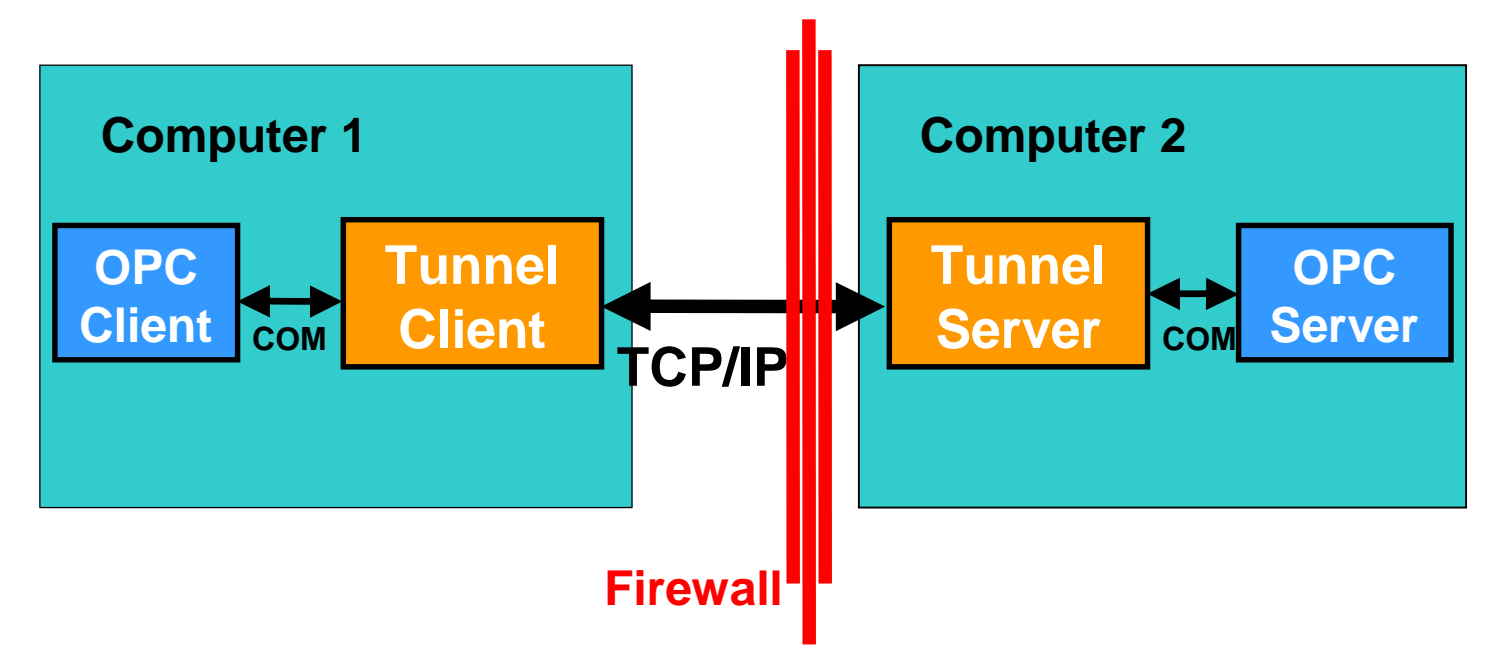

- like "standard"
- only IP address and port have to be configured:
- tpda://<name or IP adress>:<IP Port>

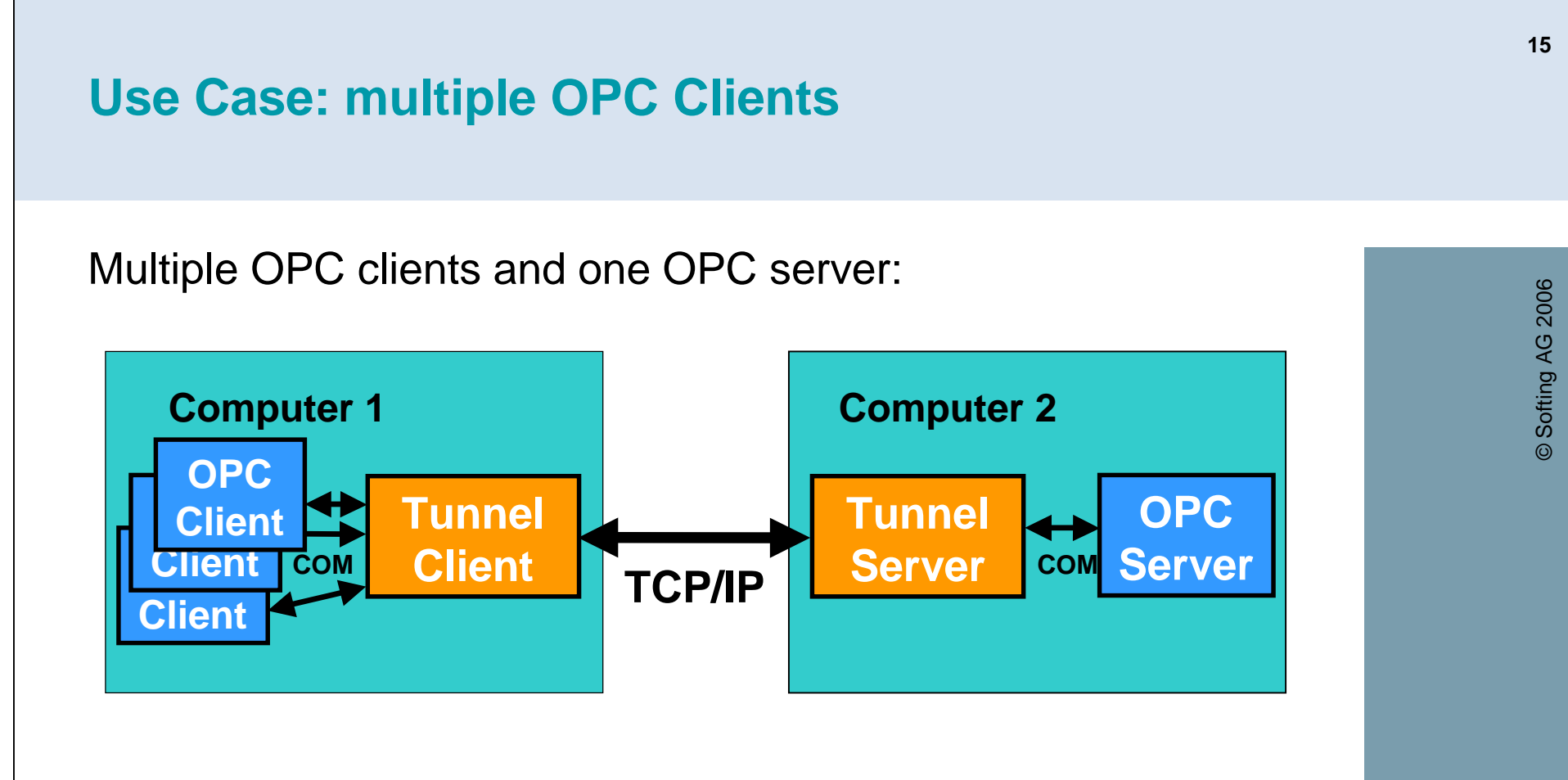

- like "standard"
- one connection to the Tunnel Client for each OPC client
- the optimizing functionality of the *OPC Optimizer* is being used as well (no additional license required)

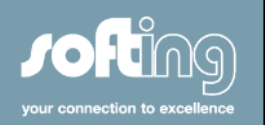

## **Key Data for OPC Tunnel**

#### **Benefits**:

- *Time savings:* it only takes minutes to set up OPC communication for networked applications
- *Flexibility:* OPC communication beyond firewall boundaries
- *Access Protection:*

the computers do not need to be opened up for unauthorized access from the outside, unlike OPC via DCOM; the office network and the automation network can be safely separated

• *Safety:*

one-second communication monitoring provides fast detection of aborted communication sessions

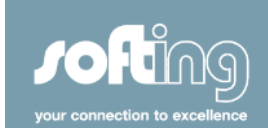

## **Key Data for OPC Tunnel**

#### **Benefits:**

- *Reliability:*
- OPC Tunnel automatically reconnects OPC links after aborted communication sessions
- *Information:*

Monitoring tools, activated during runtime provide an excellent overview on all relevant activities in your system. It only takes a few minutes to set up communication for networked applications.

 $\Rightarrow$  End the waste of time with the DCOM intricacies when using OPC products!

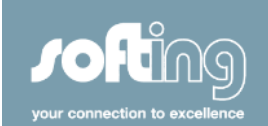

### **OPC Storage**

- Do you want to exchange data between two OPC clients?
- Do you want to test your OPC client?
- Do you need an OPC server simulation?

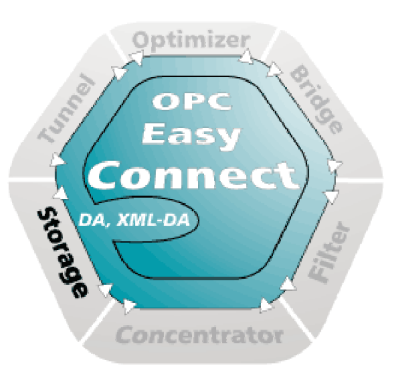

*OPC Storage* works like an intelligent data storage with OPC interface, which can receive configurable OPC items from an OPC client and pass them through to another OPC client.

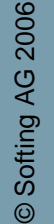

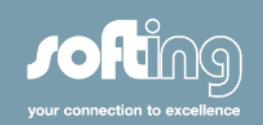

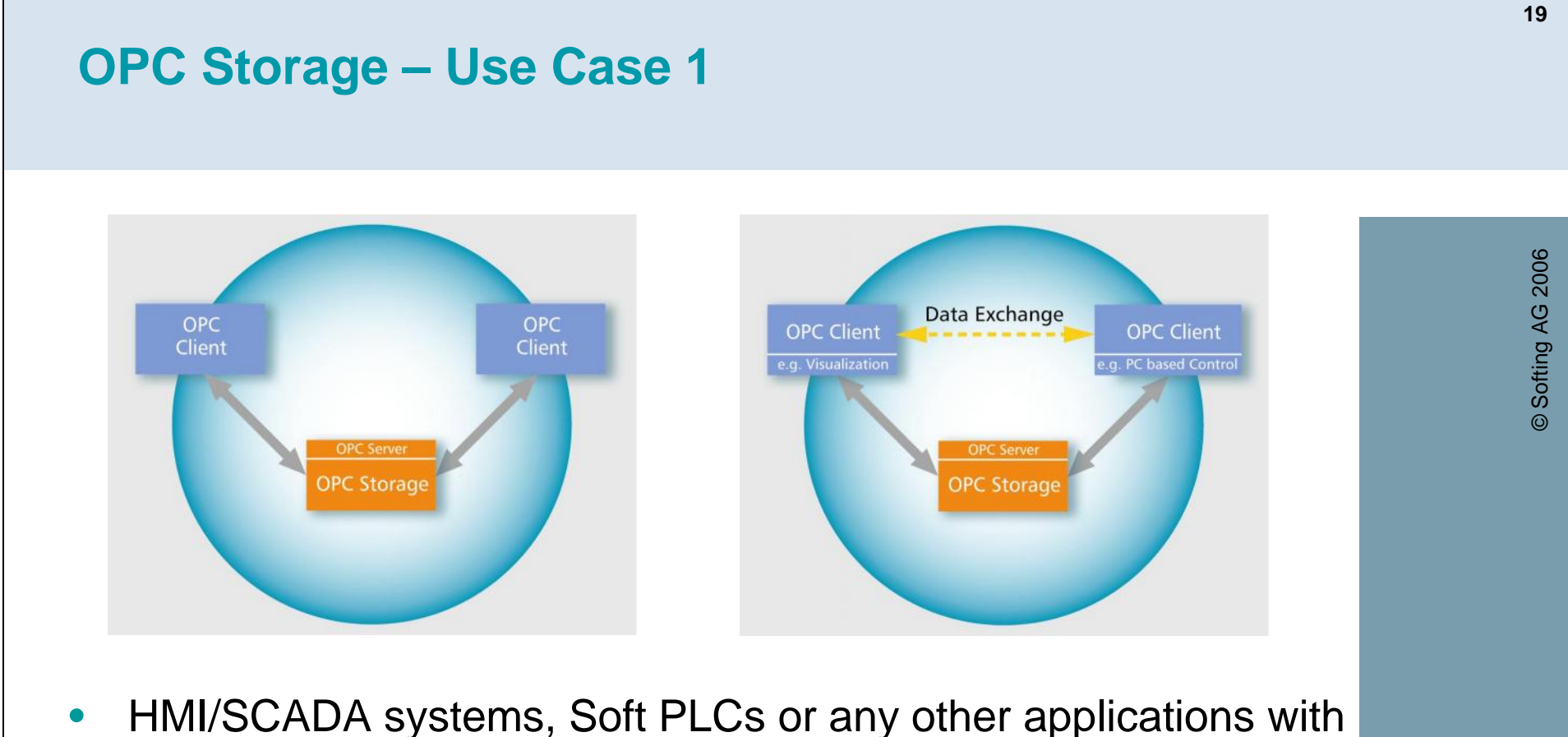

- OPC client interface only, are able to exchange data between each other by using *OPC Storage*.
- OPC clients with control functionality (e.g. CitectSCADA) can actively transfer data to other OPC clients (e.g. WinCC).

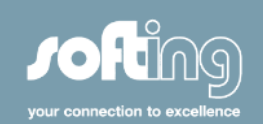

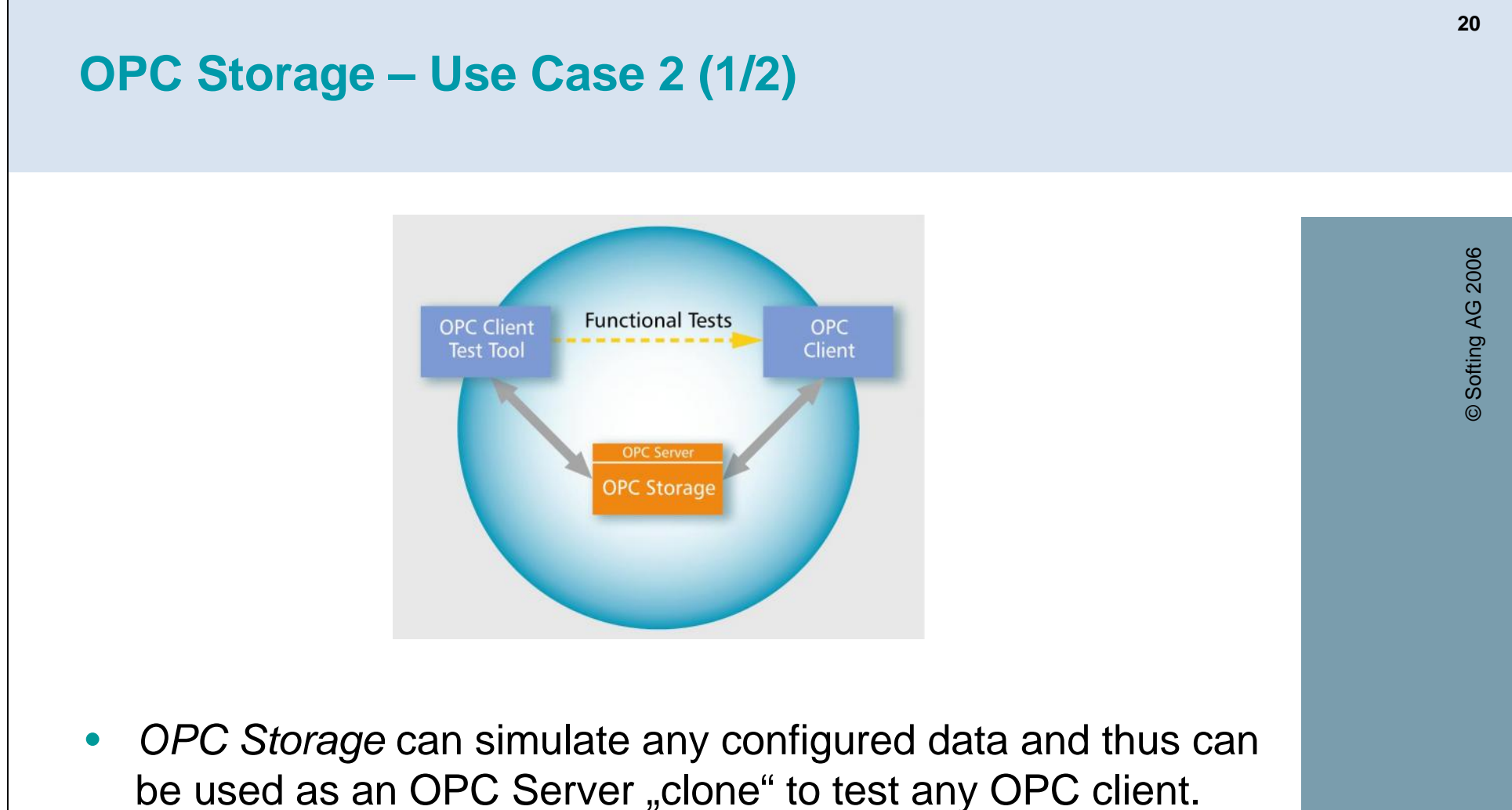

By configuration any OPC server with a defined OPC namespace can be emulated – without any hardware or process interface equipment!

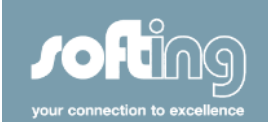

# **OPC Storage – Use Case 2 (2/2)**

- Class-ID and namespace of the OPC storage can be configured. Read and write test data sequences can be controlled by any OPC client.
- OPC Storage allows writing of quality and time stamp of each item, e.g. for the simulation of errors.
- Live check of the connection by heartbeat and watchdog
- Static and dynamic namespace

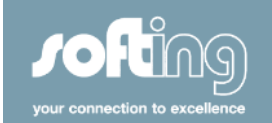

### **OPC Bridge**

- Do you want to connect your DCOM OPC product installed on a Windows PC with a XML-DA OPC product installed on a Windows or Linux PC?
- Do you want to connect a Data Access V1.0 or 2.0 product with a Data Access V3.0 product?
- Do you want to make your server OPC compliant?

With the OPC compliant *OPC Bridge* you can extend any OPC Data Access Server or Client by an OPC XML-DA interface.

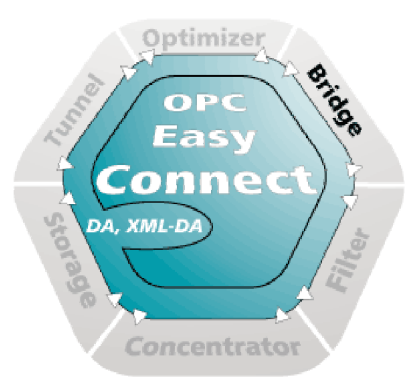

© Softing AG 2006 © Softing AG 2006

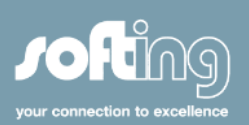

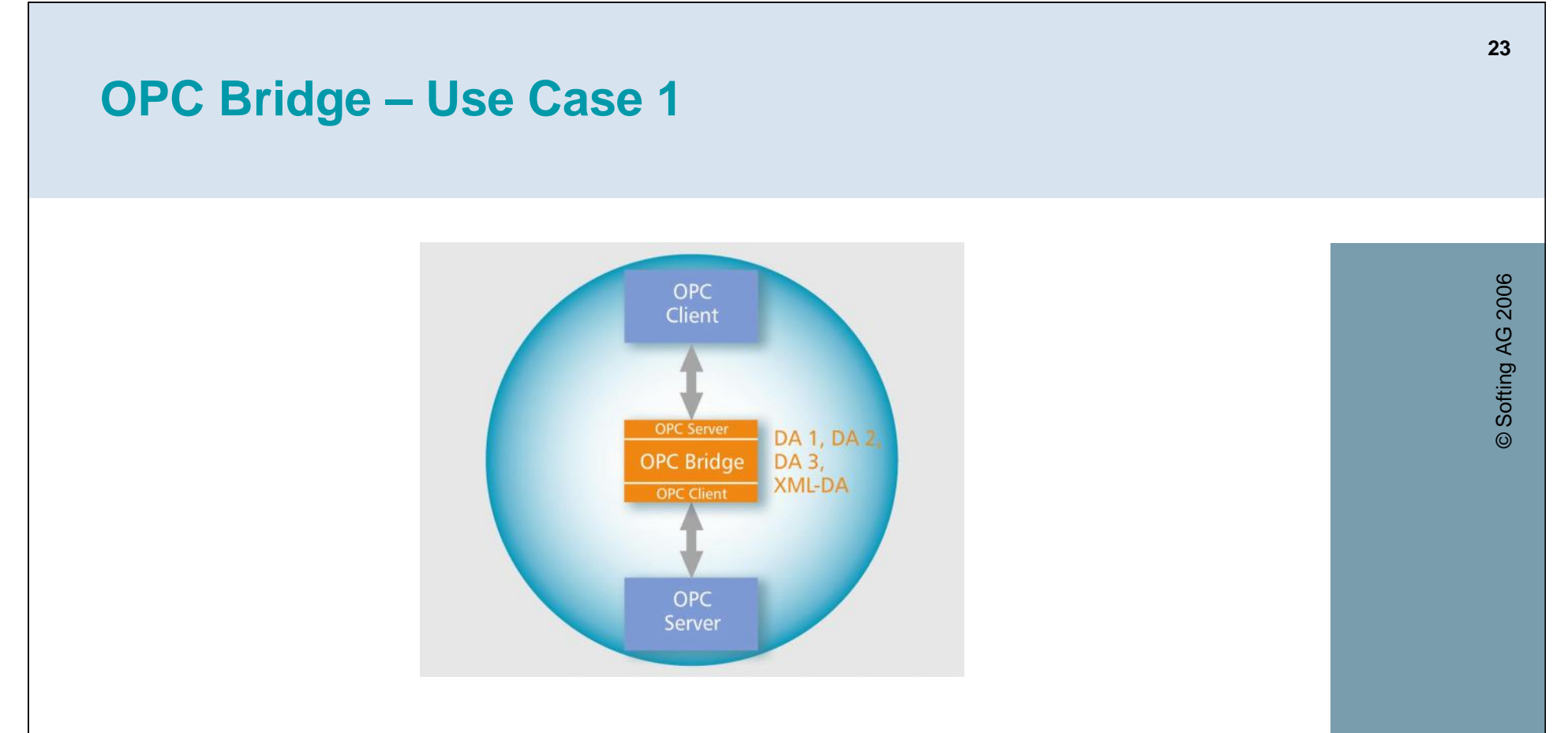

- Like an "OPC Gateway", the *OPC Bridge* connects clients and servers, which have implemented different OPC versions (DA 1.0a, DA 2.0x, DA 3.0, XML-DA, OPC UA (planned)).
- Outdated OPC server implementations, e.g. DA 1.0 become OPC compliant by the help of the *OPC Bridge*!

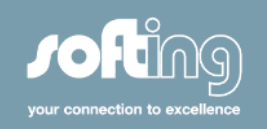

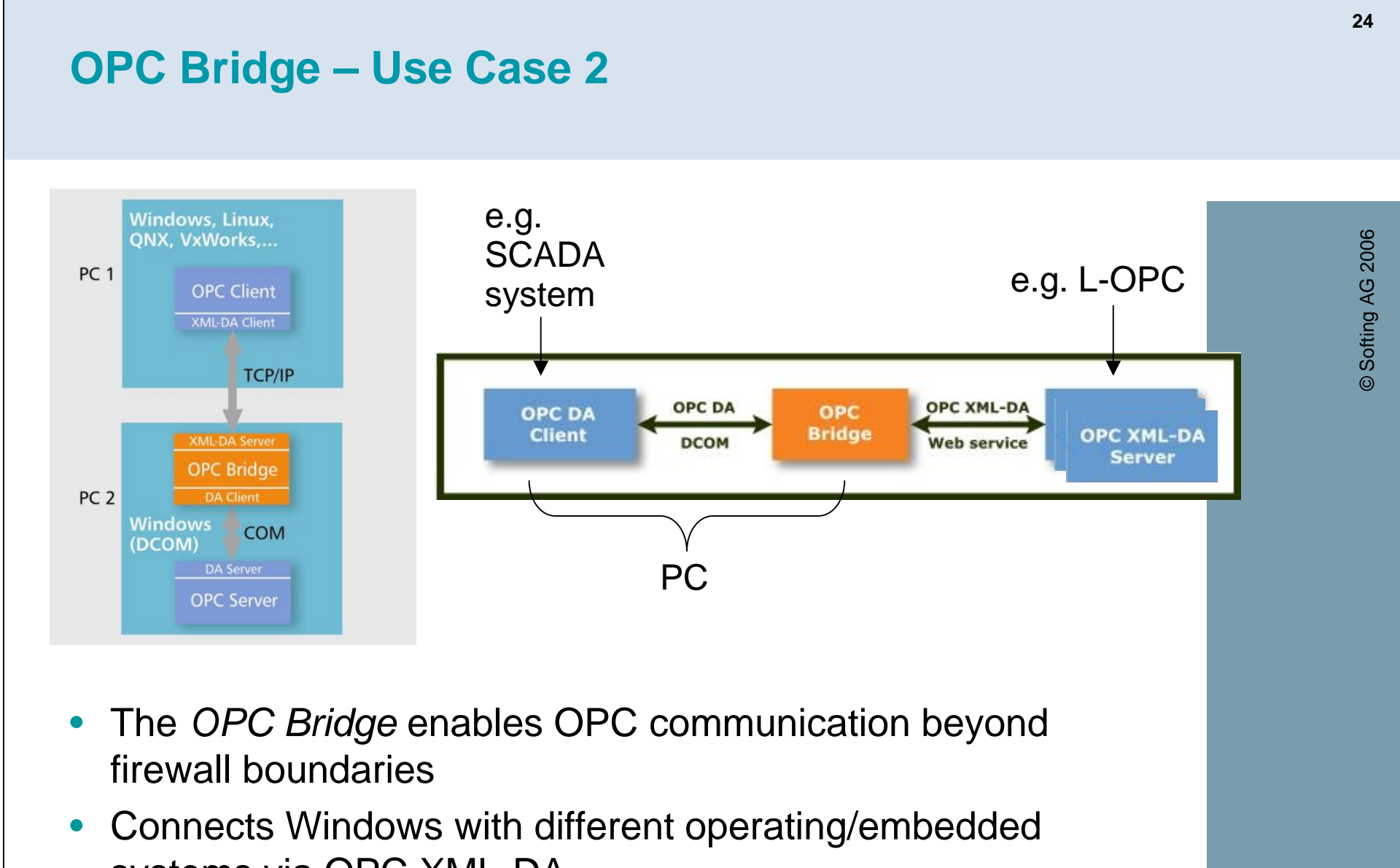

systems via OPC XML-DA

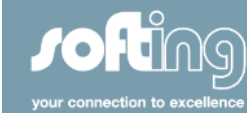

### **OPC Optimizer**

- Do you want to optimize the performance of your OPC connection?
- Do you have several OPC clients connected to one OPC server?
- Do you have performance problems with your OPC server serving several clients at the same time?

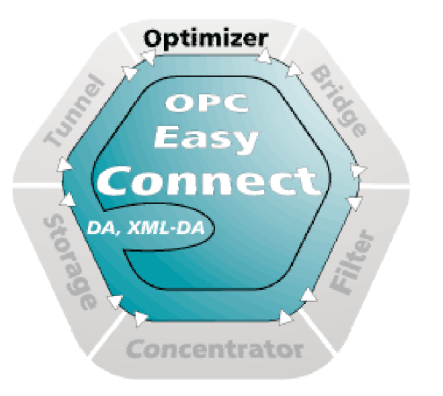

• Does your OPC client create an unnecessary number of OPC groups, that consumes too much of the CPU power and slows down the OPC communication?

The *OPC Optimizer* optimizes the access of multiple OPC clients to data of one OPC server (many-to-one).

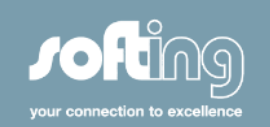

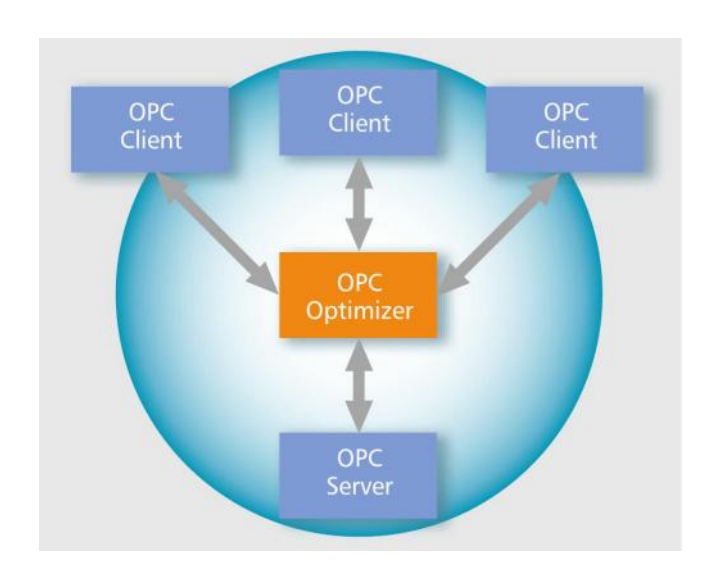

**OPC Optimizer**

- By using *OPC Optimizer* the communication load in your OPC server is being minimized and the OPC over-all performance is being maximized.
- The number of OPC groups, that are being applied in the OPC server is being minimized.
- OPC requests from multiple OPC clients are being centralized and optimized regarding their required update rate.

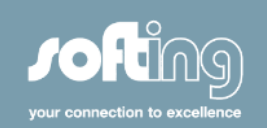

### **OPC Optimizer – Use Case**

- *OPC Optimizer* can be configured in such a way that the OPC server does not have to read data from the device until the data has reached a specific time  $\rightarrow$  optimization of the entire data traffic, unloading the CPU.
- As from *OPC Easy Connect* version 1.40 it will be possible to configure a determined update cycle independently of the OPC clients (a lot of OPC clients set the standard update rate to the value  $.0^{\circ}$  – for some OPC servers this causes unnecessary stress and failures respectively).

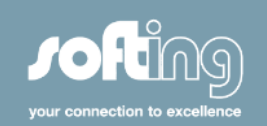

### **OPC Concentrator**

- Do you want to simplify the connection between your OPC client and many different OPC servers?
- Do you want to realize a high-performance connection between your OPC clients and a lot of OPC servers at the same time?

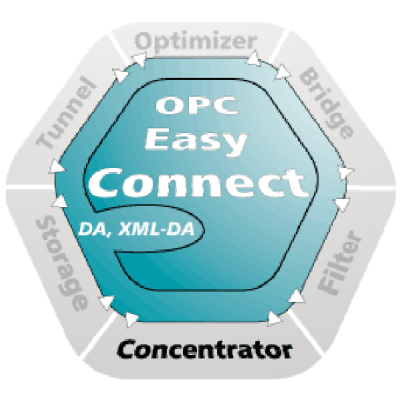

© Softing AG 2006 © Softing AG 2006

• *OPC Concentrator* combines several OPC servers in one server and consolidates the namespaces and OPC items of multiple OPC servers in one namespace.

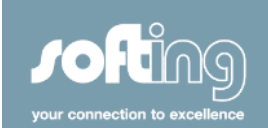

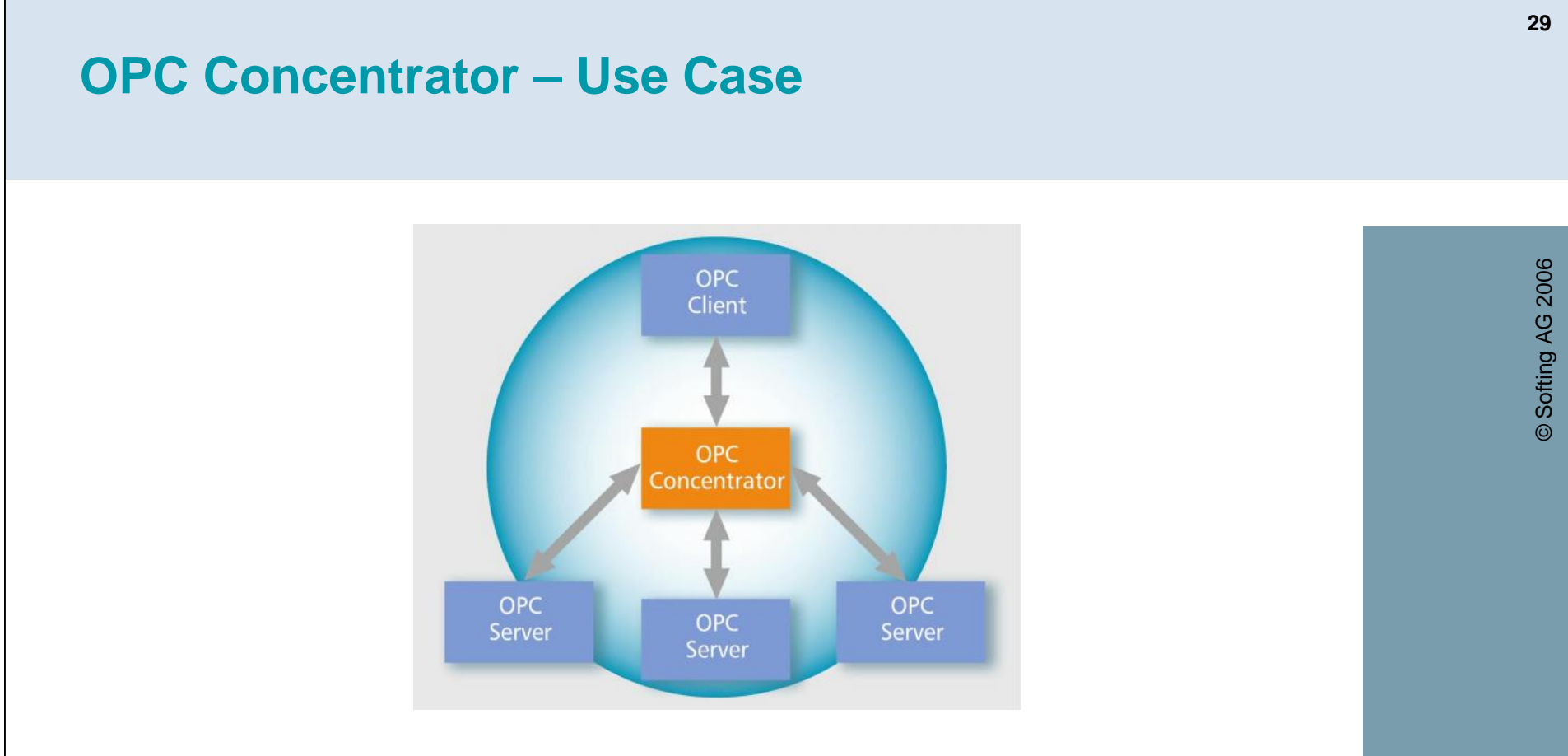

- Relieves when projecting visualization applications
- Facilitates the management of large systems
- By usage of the *OPC Concentrator* the namespaces of different OPC servers can be harmonized, that way OPC servers can be exchanged without effect on the client application.

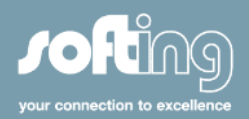

### **OPC Filter**

- Do you want to restrict access to data on your OPC server?
- Do you want to harmonize the name spaces of several OPC server of different vendors or simplify access to a complex name space?

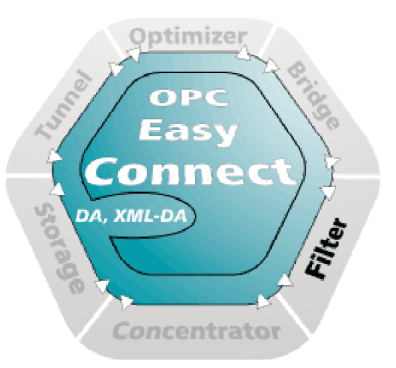

• The *OPC Filter* lets you restrict access to data on an OPC server, hide individual items, rename items and control access rights.

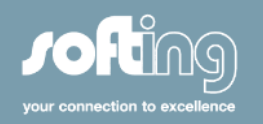

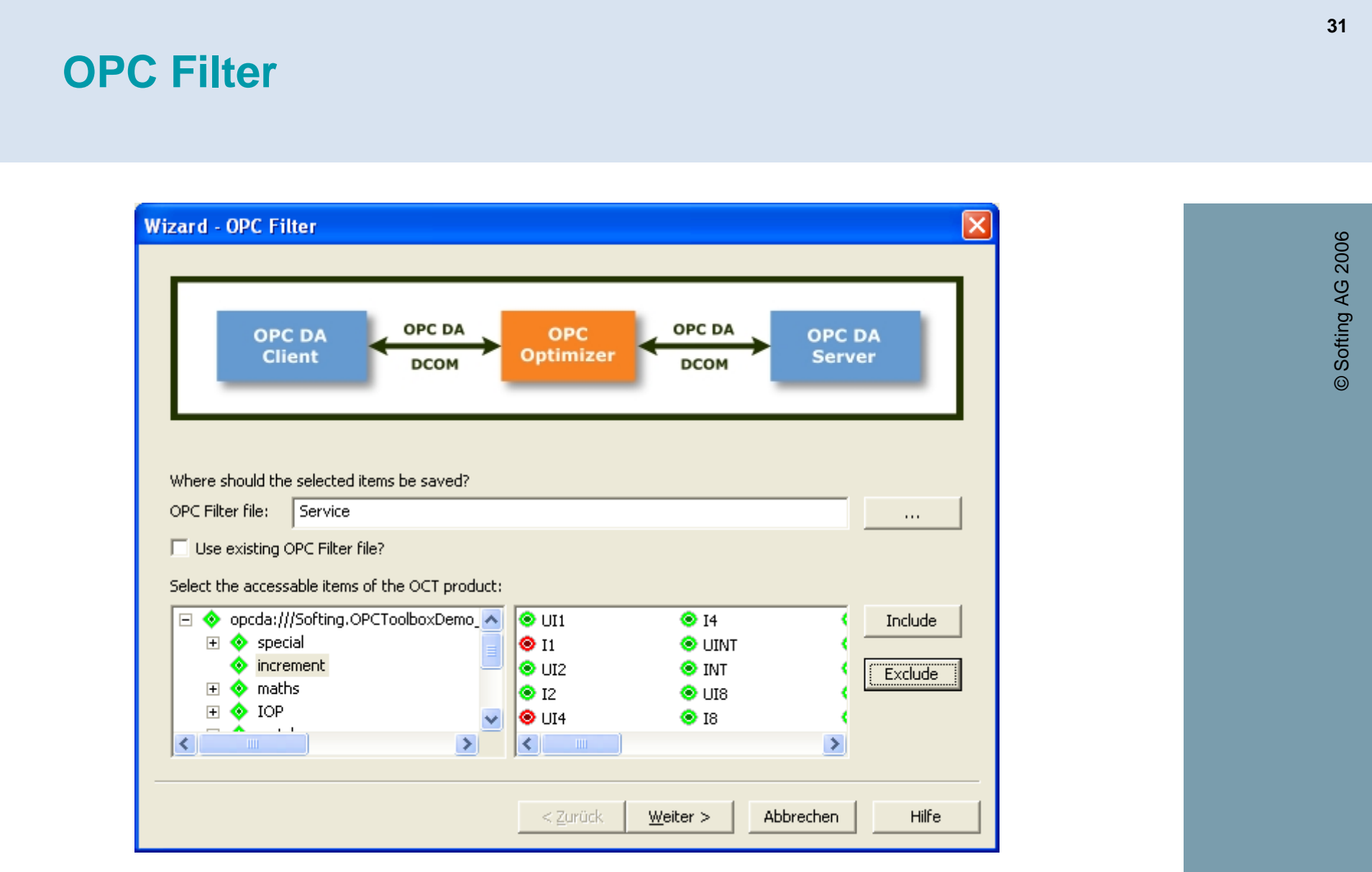

With the *OPC Filter's* wizard, complete nodes of an OPC server's name space can be hidden (excluded).

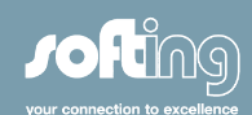

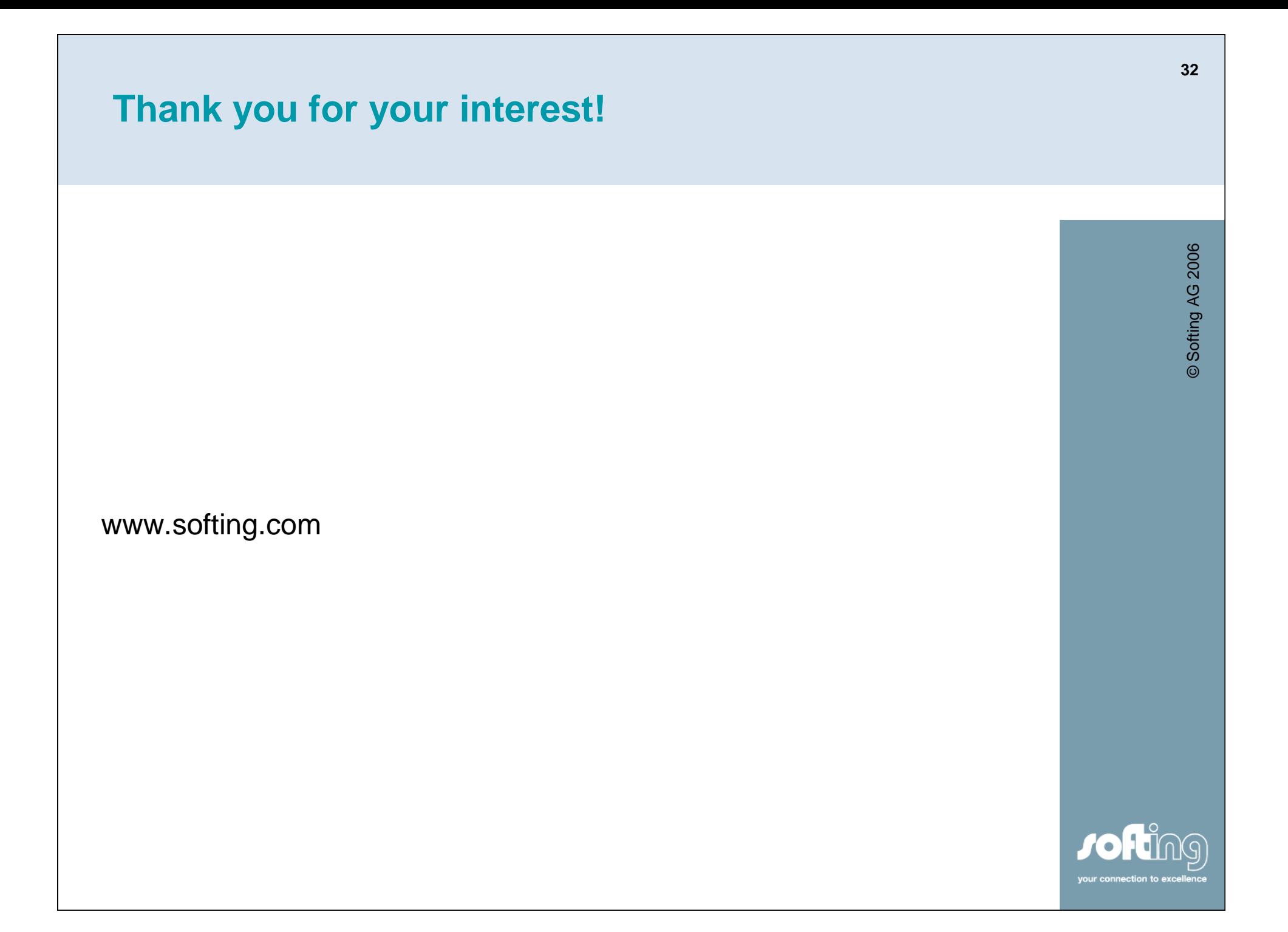